page down page up

**口怎样显示出股票的代码。-股识吧**

 $\frac{1}{100}$  , where  $\frac{1}{100}$ 

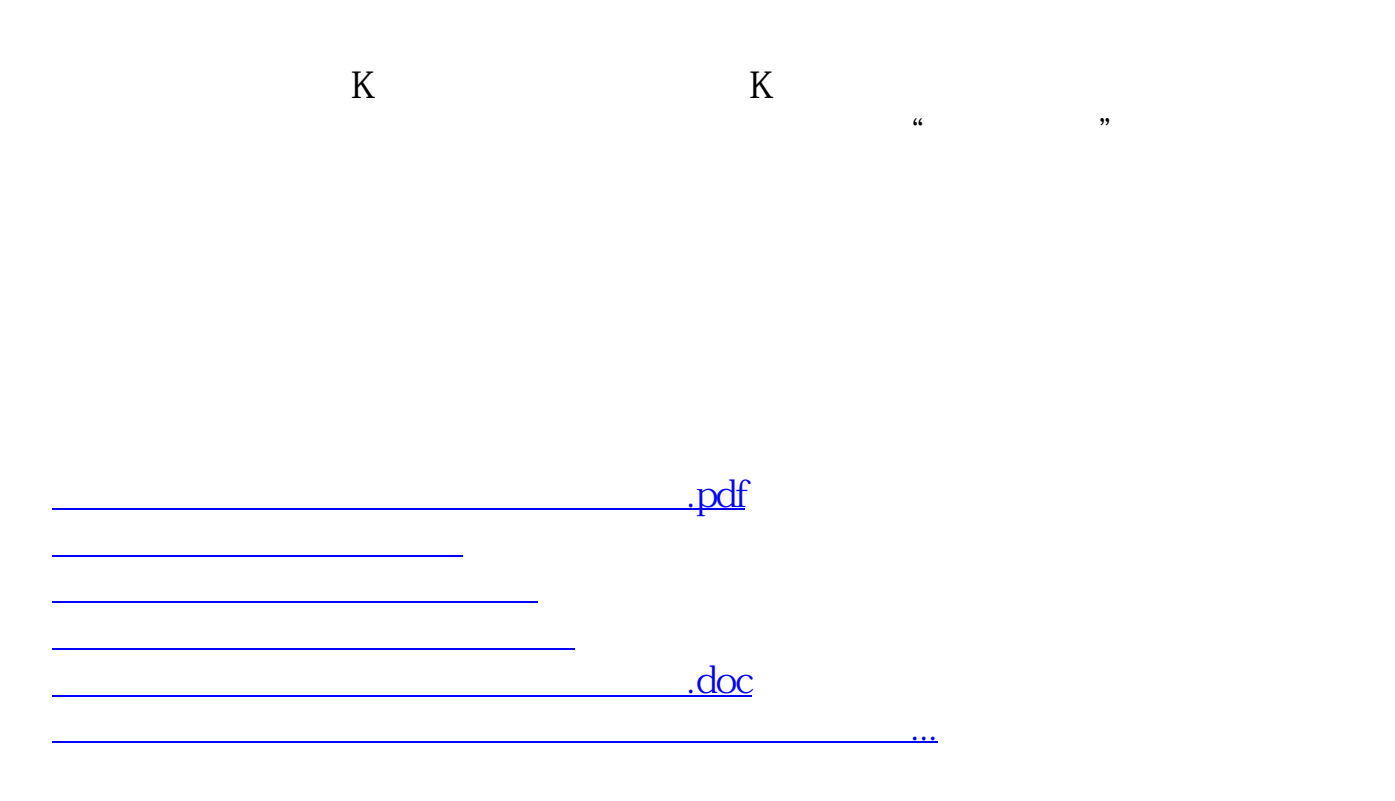

<https://www.gupiaozhishiba.com/subject/41678059.html>